# **Berücksichtigung von Blechumformergebnissen in der Crashberechnung**

Albrecht Zöller albrecht.zoeller@daimlerchrysler.com DaimlerChrysler AG, EP/CSB, Sindelfingen, Deutschland

Thomas Frank thomas.frank@daimlerchrysler.com DaimlerChrysler AG, EP/CSB, Sindelfingen, Deutschland

> André Haufe andre.haufe@dynamore.de DYNAmore GmbH, Stuttgart, Deutschland

#### **Abstract:**

So far in the numeric simulation of strength-, durability-, NVH- and crash-problems the process history of sheet metals, e. g. hardening of the material and thinning of the sheet due to the forming process, is not taken into account on a regular basis. For many structurally relevant parts a forming-simulation to study producibility and accuracy, based on various algorithmic techniques, is conducted though. Hence for a great number of these parts the necessary simulation data is at hands already. The main objective of the present contribution is the crashworthiness simulation. Thus in order to further increase and improve the prediction capabilities of existing models in crash-simulation, the results of these forming-simulations need to be transferred into the crash models.

In this respect the present contribution focuses on two key questions: Which are the history variables (geometrically and materially) that can be meaningfully mapped to crash-models in present automotive applications and how can the integration of the methodology into the product development process be smoothly accomplished. While the answer to the first question is strongly dependent on the applied constitutive model in both, the forming and the crash-simulation, the second one needs to be discussed with respect to the available simulation environment. Special attention is therefore put on the advantages and drawbacks of different possible procedures - which are available at present - to map history variables (in particular sheet thickness and plastic strains) from the finer forming-mesh to a relatively coarse crash-discretization. The expenditure for data preparation and data storage needed as well as the quality of results obtained with the different procedures are evaluated comparatively with respect to the cost effectiveness of the process chain.

Gaining more exact predictions of displacements, stresses and strains in the analysis and the possibility to save weight through a better optimized structure are the key factors that drives the present development.

#### **Keywords:**

Forming-simulation, crash-simulation, mapping of data, plastic strains, thicknesses, process handling

# **1 Einführung**

Bisher wird in der numerischen Simulation in der Fahrzeugentwicklung bei den Disziplinen Betriebsfestigkeit, Steifigkeit/Festigkeit, Schwingungsanalyse/Akustik und Unfallsicherheit von konstanten Ausgangsblechdicken und unverfestigtem Werkstoffzustand ausgegangen. Tatsächlich werden jedoch viele der strukturrelevanten Karosseriebleche durch Umformen hergestellt, was in der Folge lokal zu einer Erhöhung der Festigkeit bzw. zu einer Reduzierung der Blechdicke führt. Innerhalb der Werkzeugentwicklung wird die Herstellbarkeit und die Vorhersage von Blechdicken und Verfestigungsbereichen durch Umformsimulationen auf Basis der Finite-Elemente-Methode erfasst. Um nun die Detailtreue der Modellierung bei der Simulation von Crashvorgängen weiter zu erhöhen und damit die Vorhersagegenauigkeit der vorhandenen Diskretisierung weiter zu verbessern, können die Ergebnisse der Umformsimulation in die Struktursimulation einer Karosserie Eingang finden. Dieser Prozess soll im Folgenden mit dem Anglizismus "Mapping" bezeichnet werden. Als Ergebnis erhält man eine erweiterte Prozesskette, die neben möglichen Einsparpotenzialen im Materialbereich, als positiven Effekt eine genauere Abschätzung physikalischer und geometrischer Sensitivitäten des digitalen Prototypen bietet. Letzteres liefert schließlich die Grundlage für höhere Vorhersagesicherheiten im Hinblick auf die Validierung durch Versuche. Über entsprechende Untersuchungen wurde bereits in [2-5] und [8] berichtet.

Der vorliegende Beitrag befasst sich sowohl mit der praktischen Umsetzung und der Integration der Methodik in die Produktentwicklung, hier speziell der Crashberechnung, als auch mit den derzeitigen technologisch sinnvollen Möglichkeiten und Grenzen bei der Berücksichtigung von Umformergebnissen. Besonderes Augenmerk wird auf den Einfluss unterschiedlichster Verfahren gelegt, die derzeit zur Übertragung der notwendigen Geschichtsvariablen (namentlich Blechdicke und plastische Dehnungen) zur Verfügung stehen. Der im Einzelnen benötigte Aufwand zur Datenaufbereitung, Datenhaltung sowie die mit den unterschiedlichen Verfahren erzielten Ergebnisse der erweiterten Prozesskette werden vergleichend bewertet.

Am Ende steht schließlich das Bemühen, zukünftig die Konstruktionsgeometrie, die Materialwahl und den Herstellungsprozess zu optimieren, sowie Sensitivitäten in der Fahrzeuggesamtstruktur - bei annehmbaren, zusätzlichen Kosten aus der erweiterten Prozesskette – zu erfassen und zugleich die Vorhersagegenauigkeit der Simulation weiter zu erhöhen

# **2 Modellkompatibilität und Geschichtsvariablen im betrachteten Prozess**

Bevor wir die Möglichkeiten zum Mapping von Geschichtsvariablen näher erörtern, ist zunächst zu klären, welche Daten überhaupt vorliegen. Hier ist zu unterscheiden zwischen geometrischen und materiellen Größen. Erstere werden natürlich bei den hier betrachteten Schalenstrukturen sehr stark vom zugrunde liegenden Schalenmodell dominiert. So liefern die derzeit gängigen 5-Parameter Reissner-Mindlin-Schalenmodelle (3 Translationen plus 2 Rotationen) eine skalare Dickeninformation je Knoten. Bei erweiterten, geschichteten Schalentheorien könnte hier zukünftig eine vektorielle Größe zur Beschreibung der Deformationen je Schalenschicht in Dickenrichtung zur Verfügung stehen. Die Diskretisierung erfolgt regelmäßig mit bilinearen, einpunkt-integrierten Schalenelementen.

Auf der Materialseite werden je nach Berechnungswerkzeug unterschiedlichste Modelle eingesetzt. So kommen mitunter einfache *von Mises*-Formulierungen zum Einsatz, allerdings wird jedoch der starken Richtungsabhängigkeit gewalzter Stahlbleche bei der Umformsimulation zumeist Rechnung getragen, indem orthotrope Formulierungen, wie zum Beispiel von Barlat et al. [1] angewendet werden. Als wichtige skalare Größe sind hier (derzeit) die äquivalenten plastischen Dehnungen, auf tensorieller Seite die Spannungen, ggf. nach der Rückfederung, zu nennen.

An dieser Stelle ist es nun wichtig darauf hinzuweisen, dass neben den starken Unterschieden in der räumlichen Diskretisierung zwischen Umform- und Crash-Berechnung, auch der Kompatibilität der Konstitutivmodelle Beachtung geschenkt werden sollte. So werden in gängigen Crash-Berechnungen zumeist "einfache" *von Mises-Materialmodelle in Kombination* mit einer im Vergleich zur Umformsimulation geringeren Anzahl von Integrationspunkten in Dickenrichtung eingesetzt. Während die unterschiedliche Diskretisierung in Dickenrichtung im Rahmen des Mapping-Algorithmus über gängige Extra- und Interpolationsverfahren automatisch berücksichtigt werden kann (vgl. Bild 1a), muss die Kompatibilität des Materialmodells *a priori* vom Anwender sichergestellt werden (vgl. Bild  $1<sub>b</sub>$ .

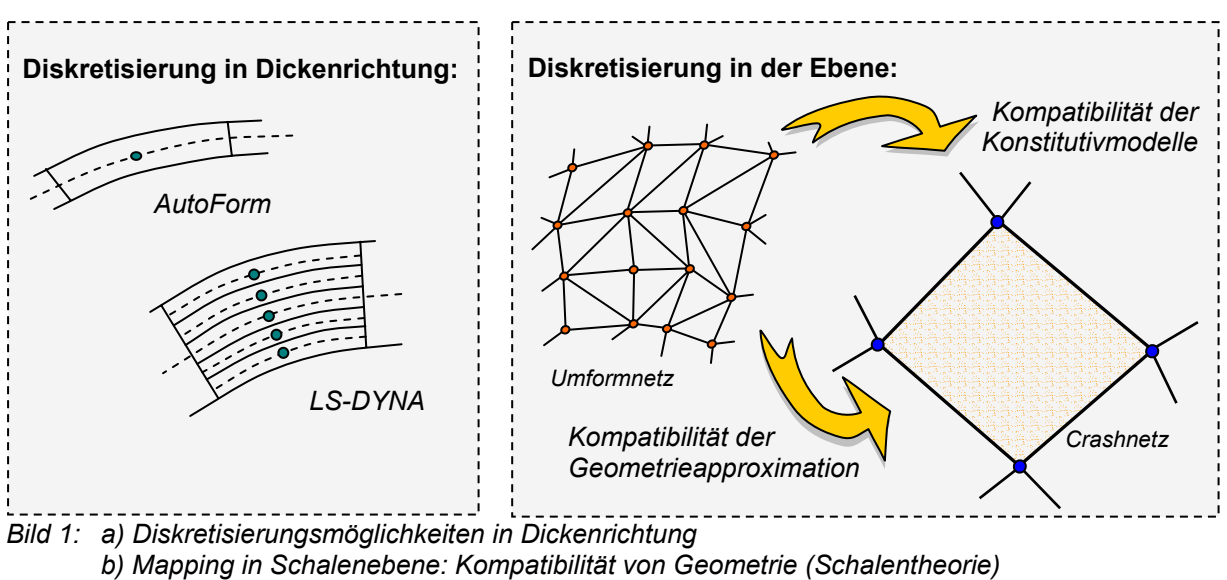

 *und Konstitutivgesetz* 

Beim derzeitigen Stand der Umform- und Crash-Simulation sind neben der Dickeninformation, die am Knoten vorliegt, und den äquivalenten plastischen Dehnungen, die im Integrationspunkt vorliegen, maximal noch die tensoriellen Eigenspannungen für ein Mapping-Verfahren verfügbar. Die Tatsache, dass eine Rückfederungsanalyse abhängig vom eingesetzten Umformcode nicht generell für alle Bauteile vorliegt und die im Weiteren zur Verfügung stehen Mapping-Werkzeuge tensorielle Größen überwiegend noch nicht unterstützen, begrenzt die vorliegende Untersuchung auf die erstgenannten skalaren Größen.

# **3 Umfang der Untersuchungen innerhalb der Prozesskette**

Im Folgenden werden Umformergebnisse, die mittels einpunkt-integrierten, bilinearen Finiten Elementen mit einem Integrationspunkt in Dickenrichtung ermittelt wurden, vorausgesetzt (vgl. Bild 2). Diese Simulationen erfolgen sehr oft mit dem Finite-Elemente-Paket AutoForm, soweit keine genaueren Aussagen hinsichtlich Rückfederung und plastische Verformungen in Dickenrichtung notwendig erscheinen. Crashseitig werden einpunkt-integrierte, bilineare Schalenelemente mit bis zu fünf Integrationspunkten in Dickenrichtung eingesetzt. Als Berechnungscode kommt im vorliegenden Beitrag LS-DYNA zur Anwendung [9]. Die Modellkompatibilität ist somit hinsichtlich der approximierten Geometrie (Schalentheorie) sichergestellt. Hinsichtlich der eingesetzten Materialformulierungen wird Kompatibilität vorausgesetzt (*von Mises*-Plastizität); d. h. die jeweils implementierten Materialmodelle führen dieselben plastischen Dehnungsmaße als Geschichtsvariable. Weiter wird vorausgesetzt, dass die Geometrie der Umformergebnisse der Einbaulage des Crashbauteils entspricht.

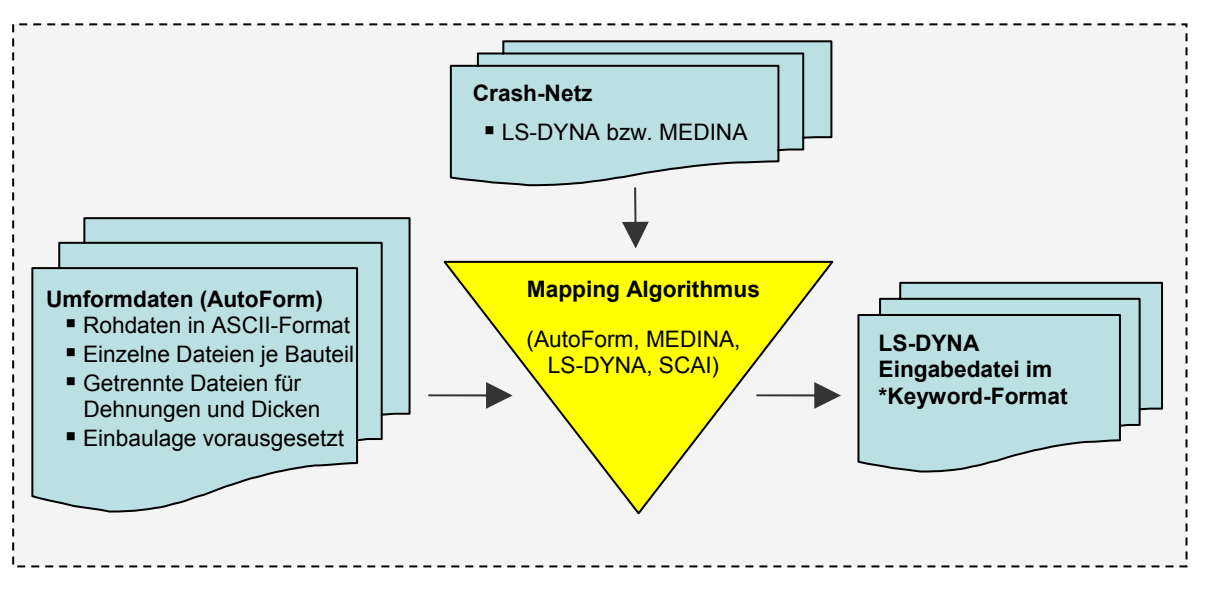

*Bild 2: Übersicht über die Prozesskette* 

Zum Mapping der Umformdaten auf ein Crash-Netz werden nun die in Tabelle 1 zusammengestellten fünf Methoden untersucht. Hierbei werden die Abkürzungen DI für Direct-Insertion und NDI für Non-Direct-Insertion gebraucht. DI bezeichnet die Berücksichtigung von Geschichtsvariablen direkt über Anfangsbedingungen jedes einzelnen Elements; für LS-DYNA bedeutet dies, dass die Elementdicken und die plastischen Dehnungen über die Karten \*INITIAL\_STRESS\_SHELL und \*ELEMENT\_SHELL\_THICKNESS eingelesen werden. Demgegenüber steht NDI, bei dem die Geschichtsvariablen über die Karte \*INCLUDE\_STAMPED\_PART berücksichtigt werden. Hierbei wird bei den Methoden M2 und M4 ein so genanntes 1:1 Mapping, also das Mappen von Informationen aus einem topologiegleichen Netz auf das Crash-Netz, in LS-DYNA vorgenommen. Zum besseren Verständnis wird der Verfahrensablauf, sowie die enthaltenen und notwendigen Einzelschritte im Folgenden näher erläutert.

| <b>Methode</b> | <b>Mapping-</b><br><b>Algorithmus</b> | <b>Benutzerinteraktion</b><br>zur Kontrolle | <b>Einbindung</b><br>in den Löser | <b>Zus. Dateien</b><br>je Bauteil | <b>Arbeitsschritte</b><br>je Bauteil |
|----------------|---------------------------------------|---------------------------------------------|-----------------------------------|-----------------------------------|--------------------------------------|
| M1             | <b>MEDINA</b>                         |                                             |                                   |                                   |                                      |
| M <sub>2</sub> | <b>MEDINA</b>                         |                                             | <b>NDI</b>                        | 13                                |                                      |
| M <sub>3</sub> | <b>LS-DYNA</b>                        | nachträglich                                | <b>NDI</b>                        |                                   |                                      |
| M4             | AutoForm                              | bedingt                                     | <b>NDI</b>                        |                                   |                                      |
| M <sub>5</sub> | SCAI-Mapper                           | nachträglich                                | <b>NDI</b>                        | ィウ                                |                                      |

*Tabelle 1: Untersuchte Mapping Methoden im Hinblick auf die Prozesskette* 

#### **3.1 Methode M1: n:1 Mapping mit Medina und** *Direct Insertion* **in das Eingabedeck**

Bei der Methode M1 werden die Rohdaten (hier AutoForm) in entsprechende BOF-Dateien für MEDINA gewandelt und diese dann innerhalb von MEDINA mit dem dort verfügbaren Mapping-Werkzeug, auf das Crashnetz übertragen. Der von MEDINA verwendete Mapping-Algorithmus wird ausführlich in [6] beschreiben. Als Vorteil dieser Methode ist die Tatsache zu nennen, dass sich eine eventuell vorhandene Lageungenauigkeit (Einbaulage nicht eingehalten) sofort visuell kontrollieren und auch beheben lässt. Innerhalb der Crashberechnung werden die Geschichtsvariablen dann direkt, d. h. ohne weiteres 1:1 Mapping in LS-DYNA, mittels vorgegebener Elementdicke und vorgegebenen plastischen Dehnungen berücksichtigt. Die Vorgehensweise ist in Bild 3 dargestellt.

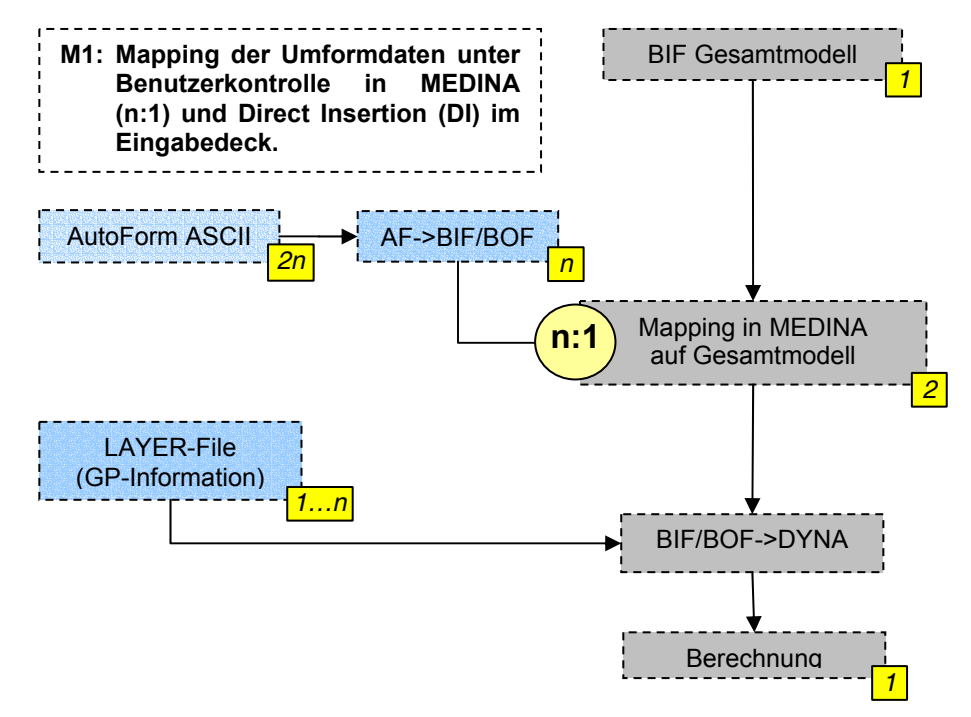

Bild 3: Mapping Methode M1

Wichtig ist es, auf das nun notwendige, so genannte *clayer*-File hinzuweisen: Dort sind Informationen hinterlegt, welches Bauteil (part) des Crashnetzes welche Geschichtsvariablen aus dem Umformnetz übertragen bekommen soll. Hierfür ist es notwendig nicht nur die korrekten BOF-Dateien (Binärdaten des gemappten Bauteils), so diese für jedes Bauteil getrennt vorgehalten werden, anzugeben,

sondern auch die Anzahl an Integrationspunkten und deren Lage bei der Umformsimulation muss eindeutig spezifiziert sein.

#### **3.2 Methode M2: n:1 Mapping mit Medina und** *Non-Direct Insertion* **in das Eingabedeck**

Wie aus Bild 4 ersichtlich wird, werden bei diesem Vorgehen zunächst die relevanten Bauteile aus dem Crashnetz herausgelöst, bevor das Übertragen der Daten in MEDINA stattfindet. Selbstverständlich werden auch hier die AutoForm-Rohdaten zunächst in eine BOF-Datei gewandelt.

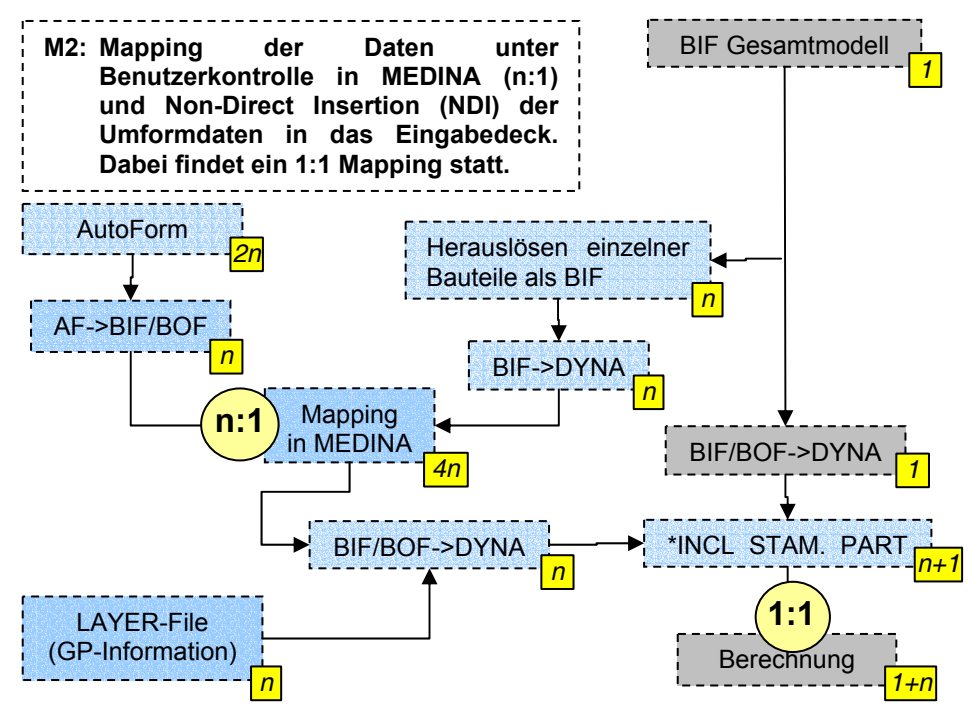

*Bild 4: Mapping Methode M2* 

Ergebnis des Mapping-Vorgangs ist ein Keyword-Eingabefile für LS-DYNA getrennt für jedes Bauteil. Diese Datei beschreibt Geometrie und Topologie des Bauteils basierend auf den Karten \*ELEMENT\_SHELL\_THICKNESS und \*INITIAL\_STRESS\_SHELL und wird mit dem Keyword \*INCLUDE\_STAMPED\_PART in das Crashdeck eingebunden. Da die Topologie des Bauteils in beiden Dateien übereinstimmt, wird in LS-DYNA lediglich ein 1:1 Mapping durchgeführt, d. h. die Geschichtsvariablen werden direkt in das Crashnetz übernommen. In LS-DYNA wird dabei die Elementdicke im Umformnetz aus allen Knoten gemittelt und dann auf das Crashnetz übertragen. Daher erhält man aus einem bezüglich der Dickeninformation glatten Umformnetz, ein Crashnetz welches Elementweise konstante Dicken aufweist (vgl. Bild 5).

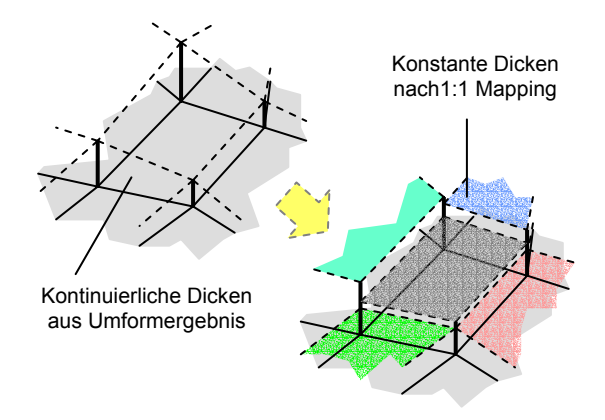

*Bild 5: 1:1 Mapping der Schalendicke in LS-DYNA* 

#### **3.3 Methode M3: n:1 Mapping der Umformdaten im Löser durch** *Non-Direct Insertion*

Bei dieser Methode (vgl. Bild 6) wird die in LS-DYNA vorhandene Funktionalität zum Mapping von Geschichtsvariablen genutzt. Zur Wandlung der AutoForm-Rohdaten ist ein entsprechendes Filterwerkzeug notwendig, welches im Rahmen des hier vorgestellten Projekts erarbeitet wurde. Weitere Skripte erlauben eine Automatisierung des Dateihandlings, so dass schließlich eine Include-Datei für LS-DYNA erstellt werden kann, die sämtliche per \*INCLUDE\_STAMPED\_PART zu berücksichtigenden Bauteile hierarchisch enthält.

Im Gegensatz zu den bisher beschriebenen Methoden wird nun das eigentliche Mapping in LS-DYNA vorgenommen. Als Vorteil ist zu sehen, dass Informationen über die Integration in Dickenrichtung aus der Umformsimulation (entsprechend z. B. dem *clayer*-File beim Arbeiten mit MEDINA) nicht erzeugt werden müssen, da diese Daten vom Filterwerkzeug direkt in das Include-File übertragen werden.

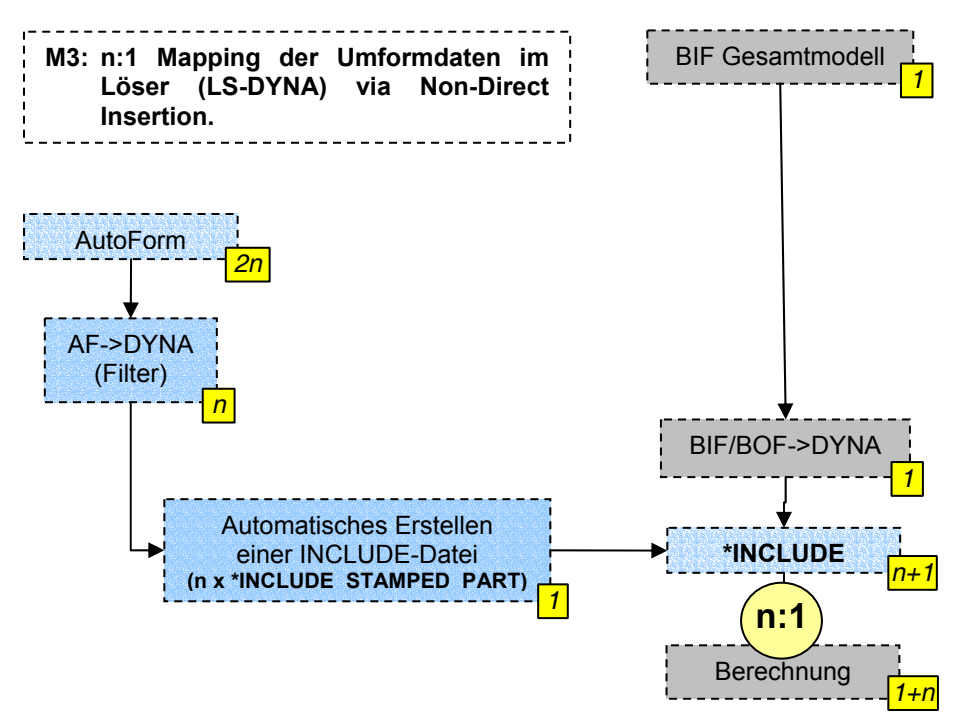

#### *Bild 6: Mapping Methode M3*

Zu beachten ist, dass der Filter auch die Berücksichtigung unterschiedlicher Integrationsordnungen in Schalendickerichtung unterstützen muss. Sofern die Umformsimulation mit LS-DYNA durchgeführt wird, wird diese Funktionalität vollständig geboten, d. h. Umformergebnisse aus LS-DYNA können direkt in ein Crashdeck mit \*INCLUDE\_STAMPED\_PART übernommen werden.

#### **3.4 Methode M4: n:1 Mapping in AutoForm und** *Non-Direct Insertion* **in das Eingabedeck**

Bei dieser Methode (vgl. Bild 7) werden ebenso wie bei Methode 2 zunächst alle relevanten Bauteile aus dem Crashdeck herausgelöst und in einem geeigneten Format (hier LS-DYNA Keyword-Format) an die Umformsimulation übergeben. Dort wird das Mapping der angelieferten FE-Modelle mit dem entsprechenden Mapping-Werkzeug (hier: AutoForm) durchgeführt. Als Ergebnis liegen danach wieder Daten im Keyword-Format für LS-DYNA vor, die mittels \*INCLUDE\_STAMPED\_PART im Crashdeck Berücksichtigung finden.

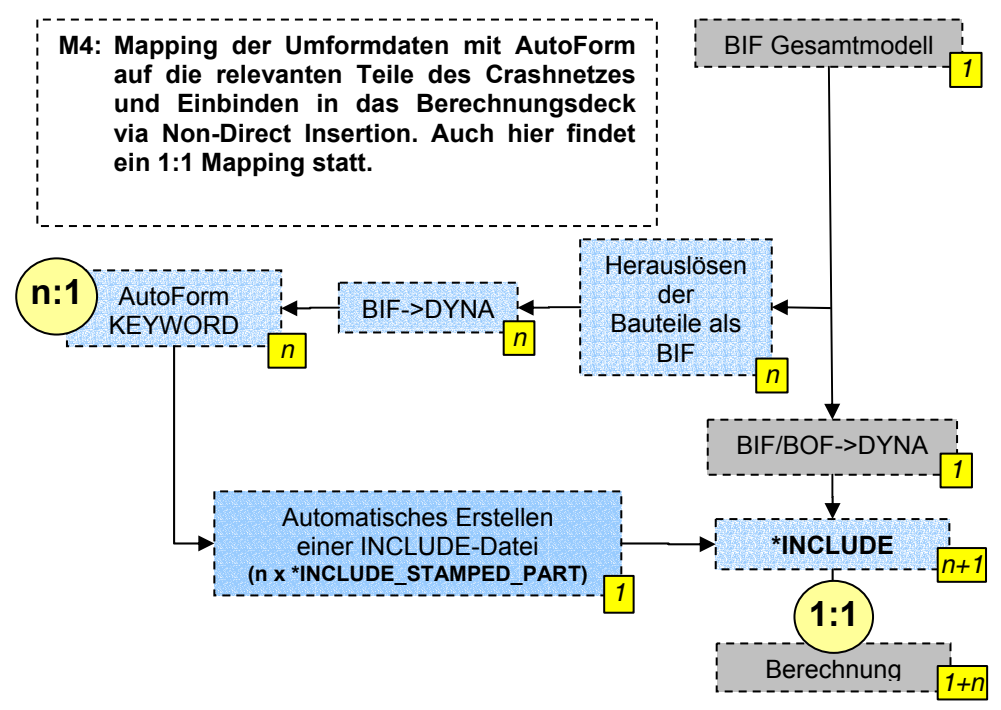

*Bild 7: Mapping Methode M4* 

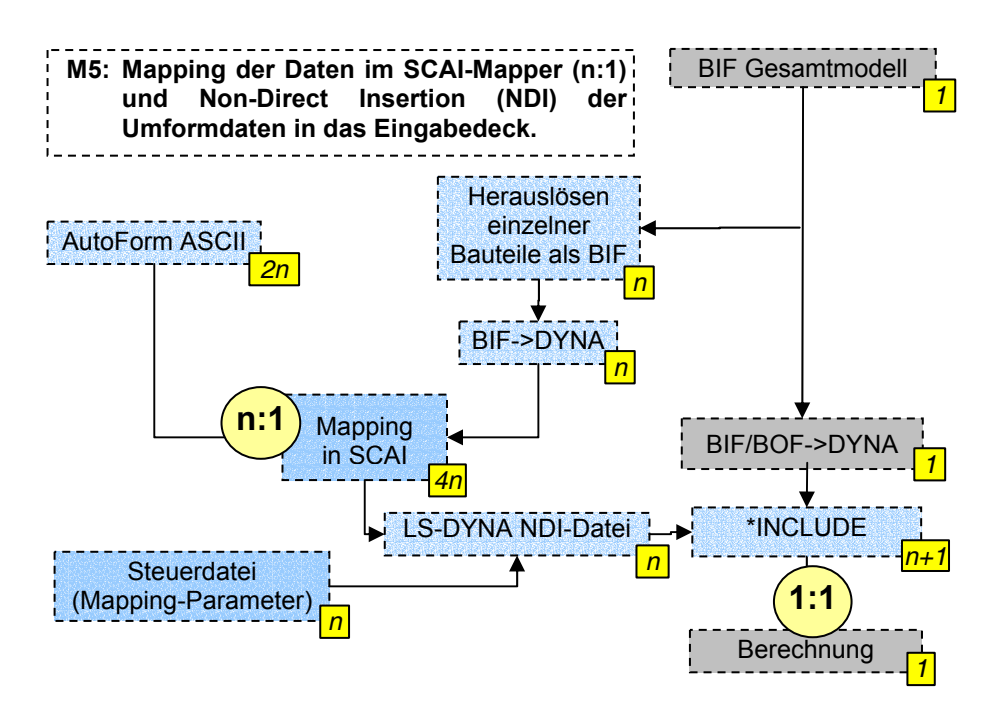

*Bild 8: Mapping Methode M5* 

#### **3.5 Methode M5: n:1 Mapping durch den SCAI-Mapper und** *Non-Direct Insertion* **in das Eingabedeck**

Im Rahmen des FAT Arbeitskreises 27, "Crashsimulation von Umgeformten Karosserieteilen", wurde vom Fraunhofer Institut für Algorithmen und Wissenschaftliches Rechnen (SCAI) ein Mapping-Werkzeug entwickelt, das in der Lage ist, die unterschiedlichsten Formate gängiger Software zur Umform- und Crashsimulation zu lesen und zu schreiben. Zur Bewertung und Qualitätskontrolle unterschiedlicher Mapping-Werkzeuge wird vom Institut für Statik und Dynamik der Universität Stuttgart im selben Arbeitskreis ein entsprechendes Werkzeug entwickelt (vgl. [10]). In der vorliegenden Anwendung werden daher die zur Verfügung stehenden AutoForm-Daten auf die aus dem Gesamtcrashmodell heraus gelösten Einzelbauteile gemappt und im LS-DYNA-Format wieder ausgegeben (vgl. Bild 8). Auch hier findet die Berücksichtigung der Geschichtsvariablen über die \*INCLUDE\_STAMPED\_PART-Karte statt; somit erfolgt auch hier letztlich noch ein 1:1 Mapping im FE-Löser.

# **4 Bewertung der Methoden**

## **4.1 Einführung**

Im Rahmen des vorgestellten Projekts wurden im Gesamten mehr als 60 Einzelbauteile, für die Umformsimulationen vorlagen, für eine Crashberechnung unter Berücksichtigung der Umformgeschichte aufbereitet. Für drei Lastfälle des Front-, Seiten- und Heck-Crashs wurden Bauteile wie z. B. Längsträger, Schweller, A- und B-Säule, Querträger, Konsolen, Verstärkungsbleche, Hauptboden etc. mit den oben beschriebenen Methoden mit Geschichtsvariablen versehen und insbesondere der Einfluss auf die Verformungen der Fahrzeugstruktur vergleichend bewertet.

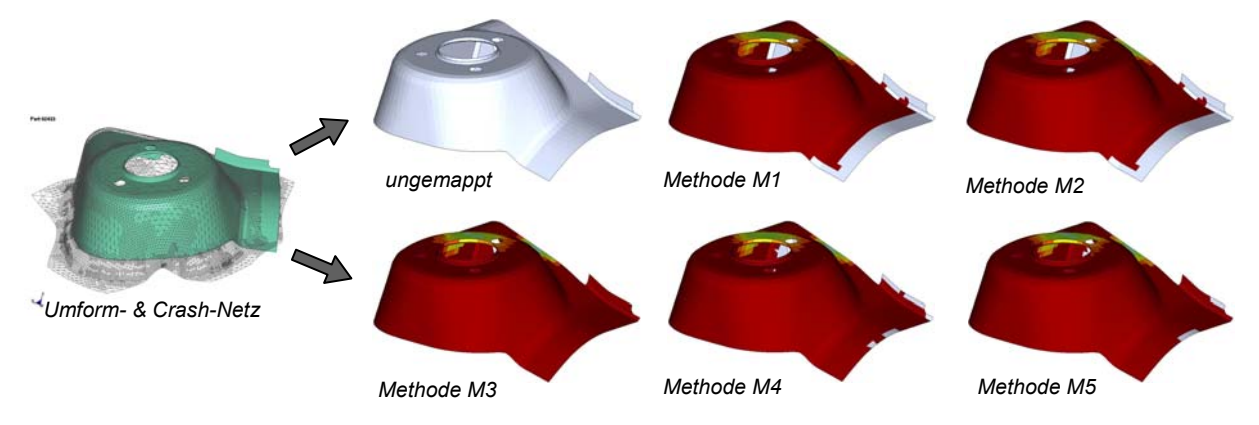

*Bild 9: Dämpferbeinkonsole: Umformbauteil im Vergleich zum Crashbauteil mit übertragenen äquivalenten plastischen Dehnungen* 

Dabei konnten schon bei den diversen Mapping-Werkzeugen deutliche Unterschiede in der Mapping-Qualität festgestellt werden. Insbesondere werden Teilbereiche eines Bauteils, die nach dem Umformen weiterbearbeitet werden (z. B. durch Abklappen etc.) und somit in der Crashdiskretisierung eine starke Geometrieabweichung vom Umformergebnis aufweisen, sehr unterschiedlich behandelt. Während einzelne Werkzeuge diese Bereiche offensichtlich per Extrapolation mit den notwendigen Geschichtsvariablen aus dem geometrisch nächsten Orten versehen, werden diese Bereiche bei anderen Werkzeugen nicht gemappt. Exemplarisch sei an dieser Stelle auf Bild 9 verwiesen, das die Umform- und Crashdiskretisierung einer Dämpferbeinkonsole zeigt, sowie die jeweils mit Geschichtsvariablen (hier äquivalente plastische Dehnungen) versehenen Gebiete. Deutlich ist zu sehen, dass die Randbereiche zum Beispiel bei Methode M1 und M2, die im Übrigen auf demselben Mapping-Algorithmus basieren, nicht übertragen werden. Diese Problematik konnte bei dieser Methode auch nicht durch Modifikation der zur Verfügung stehenden Parameter zufrieden stellend gelöst werden. Dieselben Effekte zeigen sich auch bei Methode M4 und bei M5. Insbesondere bei M5 kann dieses Verhalten jedoch durch Anpassung der Mapping-Parameter verbessert werden.

An dieser Stelle sollte ebenfalls bemerkt werden, dass die zur Verfügung stehenden Umformsimulationen – insbesondere in einem frühen Stadium der Fahrzeugentwicklung – sehr oft durch Bereiche gekennzeichnet sind, in denen Materialversagen eintritt und in denen somit Informationen aus Rissbereichen auf das Crashnetz übertragen werden müssen. Hier ist es in jedem

Fall sinnvoll, dass die verwendeten Werkzeuge fehlende Informationen über die Blechdicke beim Mappen auf das Crashnetz nicht als Null-Dicke interpretieren.

#### **4.2 Aufwand in der Prozesskette**

Der Aufwand in der Prozesskette lässt sich bereits aus den Bildern 3, 4 und 6-8 abschätzen. Dort sind ebenfalls die zur jeweiligen Methode notwendigen Datei-Formate angeben, sowie gelb hinterlegt die Angabe über die Anzahl der erzeugten bzw. notwendigen Dateien je Bauteil *n* (vgl. Tabelle 1). Dabei ist ersichtlich, dass Methoden, die ein Herauslösen der Einzelbauteile aus dem Gesamtmodell erfordern, hier die Methoden M2, M4 und M5, zu einem deutlich höheren Bearbeitungsaufwand führen. Bei M2 und M5 werden zudem größere Menge an Dateien in den unterschiedlichsten Formaten erzeugt, die das Dateihandling erschweren und den Datenhaltungsaufwand weiter erhöhen. Natürlich lässt sich der Prozess auch bei diesen Methoden durch entsprechende Filter und Skripte standardisieren und folglich weitgehend automatisieren, trotzdem sind weitere Benutzereingriffe notwendig. So muss bei der Methode M2 die *clayer*-Datei und bei M5 die Steuerdatei erzeugt werden. Der Vorteil bei der Methode M2 liegt sicherlich im interaktiven Mapping der Daten. Etwaige Lageungenauigkeiten oder Problembereiche (abgeklappte Bereiche etc.) können dabei sofort vom Bearbeiter erkannt werden. Zudem kann durch Einstellen von Parametern das Mapping-Ergebnis sofort beeinflusst werden, während diese Kontrolle bei M5 erst in einem Nachlauf stattfindet. Bei M4 ist der Dateiaufwand im Vergleich zu M2 und M5 am geringsten. In Tabelle 1 ist zusätzlich die Anzahl der je Bauteil notwendigen Bearbeitungsschritte der betrachteten Methoden aufgeführt. Auch unter diesem Aspekt zeigt sich, dass ein Herauslösen aus der binären Modelldatei (BIF-File), zu erhöhtem Bearbeitungsaufwand führt.

Die Methode M1 vereint die Möglichkeit zur Benutzerkontrolle beim Mapping mit einem überschaubaren Dateiaufwand und lässt zudem wie M2 interaktiv eine Lagekorrektur der Bauteile zu. Demgegenüber steht die Methode M3, die gänzlich ohne Herauslösen von Einzelbauteilen aus dem Fahrzeuggesamtmodell auskommt. Hier sind lediglich die Umformergebnisse im LS-DYNA-Keyword-Format per INCLUDE-Befehl in das Fahrzeugmodell zu integrieren. Da das Mapping in diesem Fall im FE-Löser stattfindet, sind dort auch bereits die notwendigen Beziehungen, die üblicherweise in den Steuerdateien (siehe M1, M2 und M5) definiert werden, bekannt. Per Skript lassen sich die notwendigen Eingabedaten automatisch aufbauen. Wichtig ist lediglich, dass sich die umgeformten Bauteile in Einbaulage befinden, so dass der Mapping-Algorithmus die entsprechenden<br>Elementinformationen geometrisch zuweisen kann. Alternativ lassen sich auch Elementinformationen geometrisch zuweisen kann. Alternativ lassen sich auch Transformationsbeziehungen angeben, die dann jedoch den Aufwand sofort wieder stark ansteigen lassen. Wichtig ist noch zu erwähnen, dass die Kontrolle der gemappten Informationen, allerdings erst nach dem Anrechnen des Berechnungslaufs, in bewährter Methode im Postprocessor erfolgen kann. Im letzen Fall findet das eigentliche Mapping tatsächlich in LS-DYNA statt, während sämtliche anderen Methoden ein externes Mapping durchführen und lediglich zur Integration der Daten in das Gesamtmodell auf das Keyword \*INCLUDE\_STAMPED\_PART zurückgreifen.

## **5 Ergebnisse aus den Simulationen**

Nachfolgend werden exemplarisch zwei Lastfälle, die mit den oben genannten Methoden eingehend untersucht wurden, vorgestellt. Anhand dieser Lastfälle sollte abgeschätzt werden, wie groß der Einfluss der einzelnen Mapping-Methoden auf die Ergebnisse der Berechnung ist.

## **5.1 US-NCAP Frontalaufprall**

Bei diesem Lastfall trifft das Fahrzeug rechtwinklig, mit 100% Überdeckung und einer Geschwindigkeit von 35 mph auf eine starre Barriere auf. Ziel ist ein großer Energieabbau im Fahrzeugvorbau bei gleichzeitig möglichst geringen Intrusionen in die Fahrgastzelle. Insbesondere ist abzuklären, ob starke Deformationsunterschiede zwischen den einzelnen Methoden untereinander zu erkennen sind. Bild 10a zeigt exemplarisch die Deformationen im Längsschnitt durch ein Fahrzeug. Mit "Referenz" wird der Berechnungslauf ohne Berücksichtigung von Geschichtsvariablen bezeichnet. Anhand fahrzeugstruktureller Gesichtspunkte wurden wesentliche Bauteile ausgewählt und die entsprechenden Daten aus der Umformsimulation für alle fünf vorgestellten Methoden aufgearbeitet.

Bei Betrachtung der Deformationen im Bild 10a zeigt sich, dass sich bei Berücksichtigung von Geschichtsvariablen regelmäßig geringere Deformationen im Fußraum einstellen. Wichtig zu bemerken ist in diesem Zusammenhang, dass für sämtliche Mapping-Methoden die Tendenz hin zu steiferem Verhalten überein stimmt und dass insbesondere die Faltung des Längsträgers im vorderen Bereich für alle gemappten Berechungsläufe nahezu identisch ist. Bild 10b zeigt die Intrusionen im

Fußbereich des Fahrers im Zeitverlauf. Auch hier sind die oben genannten Aussagen gültig. Es zeigt sich, dass die Methoden M1 und M3 zur größten Steifigkeitszunahme führen. Letzteres bestätigt in gewissem Umfang die Erwartungen, die sich aus einer Steifigkeitszunahme der Einzelbauteile infolge Vordehnung des Materials (siehe Bild 9) ableiten lassen.

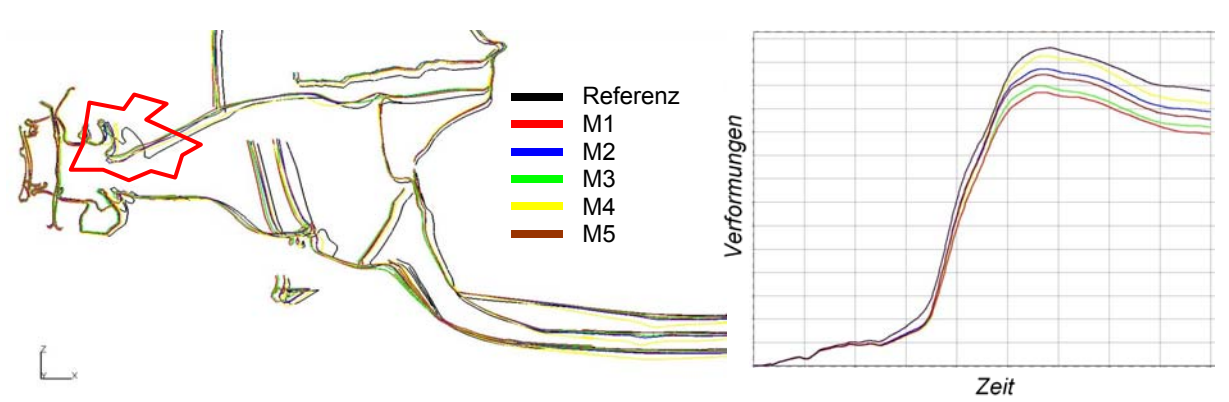

*Bild 10: a) Deformationen am Beispiel eines Schnitts durch die Fahrzeuglängsachse (t=60ms) b) Verformung-Zeit-Verlauf eines ausgesuchten Punkts im Insassenfußraum* 

## **5.2 US-SINCAP Seitenaufprall**

Bei diesem Lastfall handelt es sich um einen seitlichen Aufprall einer deformierbaren Barriere auf das Fahrzeug mit 38 mph und 27° Versatz. In diesen Untersuchungen wurde die Methode M1 wegen ihres sehr zeitaufwändigen Handlings im Preprocessor nicht weiter berücksichtigt. Auch hier zeigen sich wie bereits beim Frontalaufprall sehr starke Einflüsse der gemappten Bauteile. So erkennt man insbesondere anhand des Schnittes in Bild 11a, dass auch hier sämtliche gemappten Berechnungsläufe ein steiferes Verformungsverhalten liefern als der Referenzlauf. Bild 11b zeigt den entsprechenden zeitlichen Verlauf eines charakteristischen Punktes in der B-Säule. Deutlich sind stark verringerte Intrusionen auch hier zu erkennen. Erwähnenswert ist darüber hinaus an diesem Beispiel, dass die neue Steifigkeitsverteilung zu einer anderen Lastabtragung geführt hat, was sich zum Beispiel an den geringeren Deformationen des Querträgers in Bild 11a zeigt.

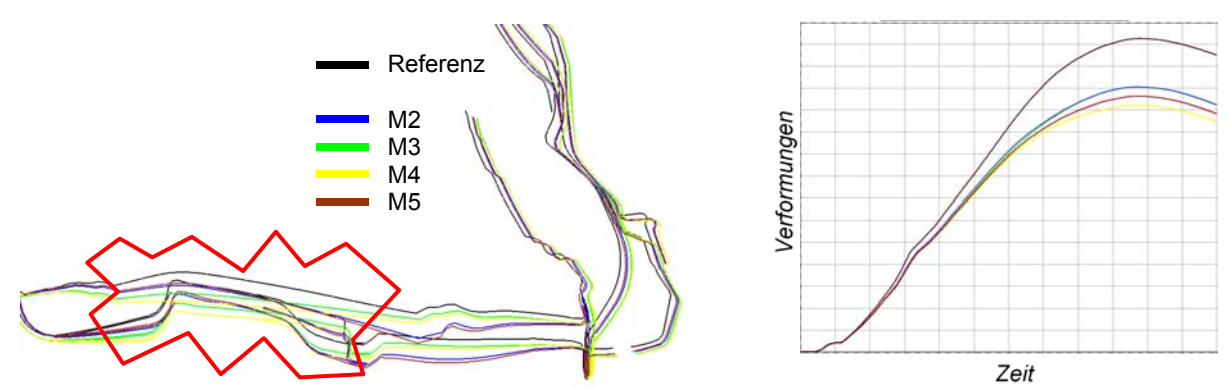

*Bild 11: a) Deformationen am Beispiel eines Schnittes durch die Fahrzeugquerachse (t=60ms) b) Verformung-Zeit-Verlauf eines ausgesuchten Punkts in der B-Säule* 

## **5.3 Diskussion**

Die Auswirkungen der unterschiedlichen Mapping-Methoden auf das Strukturverhalten im jeweiligen Lastfall sind klar ersichtlich. In beiden vorgestellten Fällen sind die Ergebnisse bei Berücksichtigung der Daten aus der Umformsimulation deutlich steifer. Hieraus kann geschlossen werden, dass die physikalische Versteifung der Bauteile durch Verfestigung des Materials, die geometrische Ausdünnung infolge des Umformens bei den vorgestellten Lastfällen überwiegt.

Ein Unterschied innerhalb der verschiedenen Mapping-Methoden ist zwar je nach Lastfall feststellbar, scheint aber nach Ansicht der Verfasser vernachlässigbar. Letzteres gilt im Besonderen, da eine Validierung anhand von Versuchen noch aussteht und die beobachtbaren Effekte aufgrund von weiteren Modellungenauigkeiten (Verbindungstechnik und Materialmodelle) sicherlich schwer zu-

zuordnen sind. Die Wahl der bevorzugten Methode wird daher eher dominiert durch den Aufwand der erweiterten Prozesskette.

Zu bemerken ist weiter, dass sich in Abhängigkeit des Lastfalles durch lokal zugewonnene Steifigkeit unter Umständen andere Lastpfade mit vom Referenzlauf stark abweichenden Deformations- und Beulmustern ergeben können.

## **6 Zusammenfassung**

Im vorliegenden Beitrag wurden fünf unterschiedliche Methoden untersucht, um Geschichtsvariablen aus Umformsimulationen bei der Crashberechnung zu berücksichtigen. Dabei wurde der Fokus einerseits auf die Prozesskette gelegt, um die wirtschaftlich sinnvollste Methode bei der Berücksichtigung von größeren Bauteilmengen im Crashmodell zu identifizieren. Andererseits sollte jedoch auch der Einfluss der einzelnen Methoden bzw. der darin verwendeten Mapping-Werkzeuge auf die Ergebnisqualität untersucht werden. Beide Gesichtspunkte bilden zusammen die Grundlage für die Entscheidung, wie bei zukünftigen Projekten zu verfahren ist.

Hinsichtlich der Präferenz der einzelnen Methoden hat sich aus der täglichen Arbeit mit mehreren Mapping-Werkzeugen die Methode M3 als am einfachsten handhabbar und somit am schnellsten herausgestellt. Auch ist die Datenhaltung in diesem Fall überschaubar. Wichtig ist jedoch zu bemerken, dass die Umformergebnisse dafür sinnvollerweise in Einbaulage zur Verfügung stehen. Auch ist in jedem Fall die korrekte Ausführung des Mapping-Vorgangs anhand der Verteilung der äquivalenten plastischen Dehnungen sowie der Dicken in den Berechnungsergebnissen zu prüfen. Bei allen Methoden sind Dateien in unterschiedlichsten Formaten vorzuhalten. Hier hat es sich als vorteilhaft erwiesen, die Abarbeitung sehr stark über Skripte zu automatisieren.

Die weiteren Mapping-Werkzeuge zeichnen sich jeweils durch einzelne, spezielle Vorteile aus. So lassen sich mit dem SCAI-Mapper (Methode M5) die unterschiedlichsten Formate einlesen und auslesen, so dass damit ein universelles Werkzeug zur Verfügung steht. Weiter wird es hierzu auch in absehbarer Zukunft ein Modul zum "Einschwimmen" von Bauteilen geben. D. h. die Einbaulage der Umformbauteile muss nicht mehr explizit a-priori gefordert werden, sondern die Lageausrichtung übernimmt das Mapping-Werkzeug automatisch. Das Mapping von Umformdaten innerhalb des Preprozessors MEDINA (Methode M1 und M2) zeichnet sich durch sehr starke Interaktivität aus. Dies ist insbesondere für komplexere Bauteile oder bei Bauteilen, die nicht in Einbaulage vorliegen, von Vorteil, allerdings bei einer großen Menge an zu bearbeitenden Bauteilen, gerade wenn diese nicht in Einbaulage vorliegen, sehr zeitaufwändig.

Hinsichtlich der Ergebnisqualität der einzelnen Methoden sind keine klaren Unterschiede auszumachen. Wie bereits erwähnt ist die Tendenz bei allen untersuchten Lastfällen klar erkennbar: Die Fahrzeugstruktur verhält sich bei Berücksichtigung von Umformdaten in der Regel steifer; mitunter stellen sich andere Lastpfade und lokal andere Beulmuster ein. Hier erhoffen sich die Verfasser unter Umständen von dem derzeit zu entwickelnden Softwarecode, der wie bereits erwähnt im Auftrag des FAT-Arbeitskreises entsteht (siehe [10]) und die qualitative Bewertung von Mapping-Ergebnissen zum Ziel hat, weitere detailliertere Aussagen.

## **7 Literatur**

- [1] Barlat, F., Lege, D. J., Brem, J. C. (1991), *A six component yield surface for isotropic materials*, International Journal of Plasticity, Volume 7, pp. 693-712, 1991.
- [2] Böttcher, C.-S., Frik, S. (2003), *Consideration of Manufacturing Effects to Improve Crash Simulation Accuracy*, 4th European LS-DYNA Users Conference, May 22-23, 2003, Ulm, Germany.
- [3] Cafolla, J., Hall, R. W. Norman, D. P., McGregor, I. J. (2003), *Forming to Crash Simulation in Full Vehicle Models*, 4th European LS-DYNA Users Conference, May 22-23, 2003, Ulm, Germany.
- [4] Cowell, B., Kellicut, A., Fisher, A., *The effects of Forming and Parameter Mapping on Further Simulation*, 6th International LS-DYNA Users Conference, April 9-11, 2000, Detroit, MI, USA.
- [5] Dutton, T., Richardson, P., Knight, A., Sturt, R., *The Influence of Resudual Effects of Stamping on Crash Results*, 3rd European LS-DYNA Users Conference, June 18-19, 2001, Paris, France.
- [6] Ebinger, T. (2003), *Kurze Anleitung zum Mapping mit Hilfe von MEDINA*, DYNA*more* GmbH für DaimlerChrysler AG, Sindelfingen, EP/CSB, interner Bericht.

- [7] FAT Arbeitskreis 27, Crashsimulation von Umgeformten Karosserieteilen, Veröffentlichung im Rahmen der FAT-Schriftenreihe ist in Bearbeitung.
- [8] Kauss, J. (2000), *Untersuchung des Einflusses der Umformung auf das Festigkeits- und Deformationsverhalten (Crash) von Karosseriestrukturen*, Diplomarbeit, Institut für Flugzeugbau, Universität Stuttgart.
- [9] LS-DYNA User Manual 970, Version 970, Livermore Software Technology Corporation, Livermore, CA, USA.
- [10] Waedt, M., D'Ottavio, M., Wallmersperger, T., Kröplin, B., Wolf, K., Post, P., Peetz, J., Scholl, U. (2004), Kriterien zur Bewertung des Mappings von Umform- auf Crashsimulation, 3<sup>rd</sup> LS-DYNA Forum, 14.+15. Oktober 2004, Bamberg, Germany.